## **S7-300 CES7370-0AA01-0AA0 DM 370**

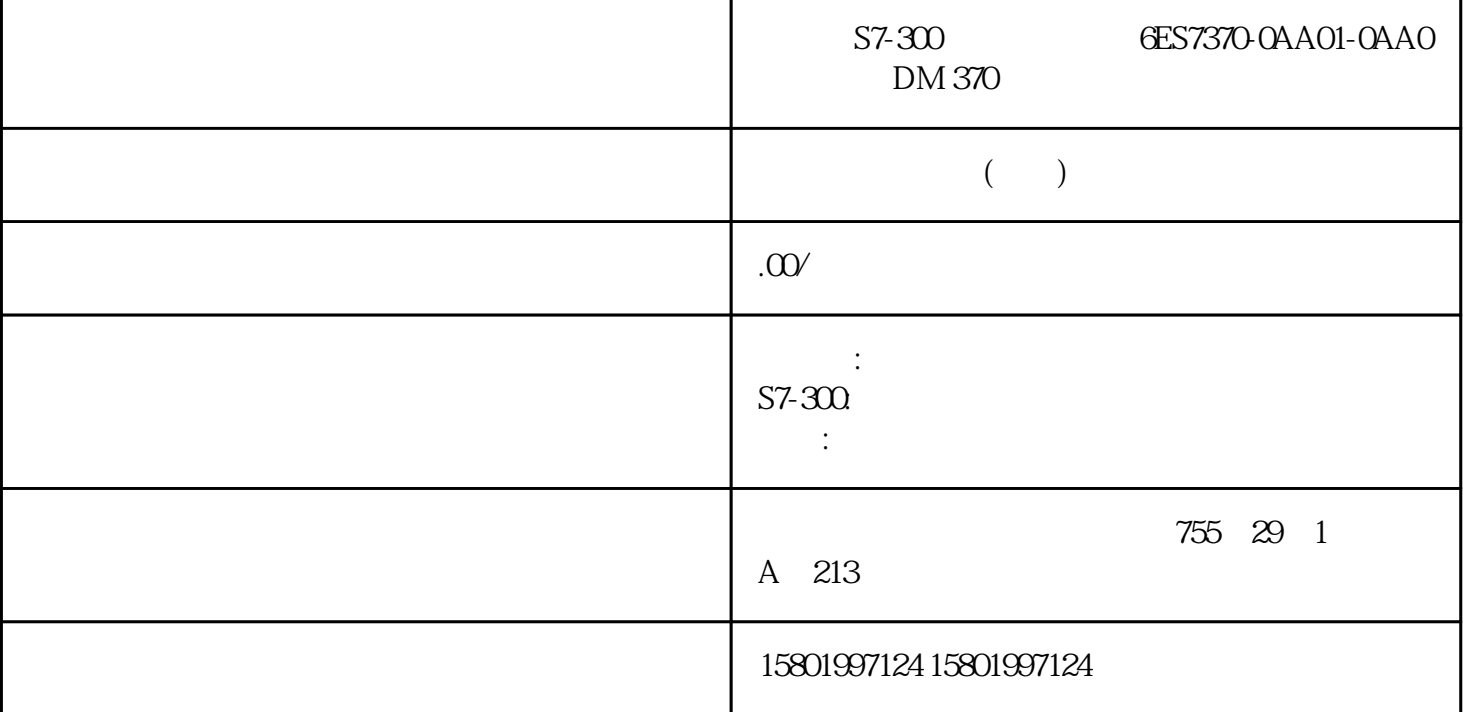

S7-300 **6ES7370-0AA01-0AA0** DM 370

[6ES7370-0AA01-0AA0](https://mall.industry.siemens.com/mall/zh/cn/Catalog/Product/6ES7370-0AA01-0AA0)

SIMATIC S7-300 DM 370

 $1 \t 2 \t CPU \t 2$  $\frac{4}{3}$  CPU 3 2 4  $4 \t\t (1632) +1$ ACCU 1 + ACCU 2,整型(16位) -I \*I /I ACCU 2 - ACCU 1,整型(16位) ACCU 1 \* ACCU 2 (16) ACCU 2/ACCU 1 (16) + (16 32) +D ACCU 1 + ACCU 2 (32) -D ACCU 2- ACCU 1 (32) \*D ACCU 1 \* ACCU 2(32) /D  $ACCU 2/ACCU 1$  (32) MOD (32)  $S7-300$   $S7-400$   $(STL)$   $(5\sqrt{2017},$  $A5E41525031-AA 101$   $7.2$   $7.2$ 

 $\begin{array}{ccc} CC1 & CC0 & OV & OS \ \end{array}$  $(16 \t 32)$   $CC$  1 CC 0 OV OS 0 ( )  $000*16$   $-32768 \leftarrow$   $\lt 0$   $\lt 0$   $32$   $-2147483648 \leftarrow$   $\lt 0$   $\lt 0$   $010*16$   $32767 \leftarrow$  $> 0$  ( ) 32  $\approx$  2 147 483 647 >  $=$   $> 0$  ( ) 1 0 0 \* \* CS A1  $A00V \, OS \qquad ( ) 16 \qquad = -65536 \, 32 \qquad = -4 \, 294 \, 967 \, 296 \, 0011 \qquad ( ) 16 \qquad \qquad < -320 \, 960 \, 011 \qquad \qquad < -120 \, 160 \qquad \qquad < -320 \, 160 \, 160 \qquad \qquad < -320 \, 160 \, 160 \qquad \qquad < -320 \, 160 \, 160 \qquad \qquad < -320 \, 160 \, 160 \qquad \qquad < -320 \, 160 \,$  $768$  ( ) 32  $\leq$  -2 147 483 648 ( ) 0 1 1 1 ( ) 16  $>32767$  ( )  $32 \t > 2147483647$   $0111$  (  $16 \t > 32767$   $32 \t > 2147$ 

 $483647()$  1 0 1 1 ( ) 16  $\leq$  -32. 768 () 32  $\leq$  -2 147 483 648 () 1 0 1  $1 \quad 0 \quad 1111 \quad A1 A00V OS +D = -42949672960011/D \quad MOD \quad 01111$  $S7-300$   $S7-400$   $(STL)$  102  $(STL)$   $102$   $7.3 +I$  $ACCU 1 + ACCU 2$  (16) 7.3+I  $ACCU 1 + ACCU 2$  (16) +I +I (16  $\rightarrow$  ACCU 1-L  $\rightarrow$  ACCU 2-L  $\rightarrow$  ACCU 1-L  $\rightarrow$  ACCU 1-L 1-L和ACCU 2-L的内容解释为16位整数。执行该指令时不涉及RLO,也不会影响RLO。  $CC 1 \quad CC 0 \quad OS \quad OV$  $16$  and  $32$  $2$  CPU  $2$  $\frac{4}{3}$ , CPU,  $\frac{3}{2}$ ,  $\frac{2}{4}$ 器3中。累加器4的内容保持不变。 参见使用整数算术指令时得出状态字的位数值。 状态字 BR CC 1  $CC$  OOV OS OR STA RLO  $\overline{AC}$   $-$  x x x x - - -  $\overline{CC}$  1 CC 0 OV OS  $=$  0000- -32768 <= 总和 < 0 0 1 0 - 32767 >= 总和 > 0 1 0 0 - 总和 = -65536 0 0 1 1 65534 >= 总和 > 32767 0 1 1 1 -65535 <= < -327681011 STL LIW10// IW10 ACCU 1-L LMW14//ACCU 1-L ACCU 2-L // MW14 //ACCU 1-L +I //ACCU 2-L ACCU 1-L相加;将结果存储在ACCU 1-L中。 T DB1.DBW25 //将ACCU 1-L( ) DB1 DBW25 S7-300 S7-400 (STL) 05/2017, A5E41525031-AA 103 7.4-I ACCU 2- ACCU 1 (16) 7.4-I ACCU 2- ACCU 1 (16) – I I (16) ACCU 2-L ACCU 1-L ACCU 1-L ACCU 1-L ACCU 1-L ACCU 1-L 2-L的内容解释为16位整数。执行该指令时不涉及RLO,也不会影响RLO。作  $CC 1$   $CC 0$   $OS$   $OV$  $16$  32 2 CPU  $2$ 4 CPU, 3 2 4 器3中。累加器4的内容保持不变。 参见使用整数算术指令时得出状态字的位数值。 状态字 BR CC 1  $2$  CPU  $2$ <br>  $3$   $4$  CPU  $3$   $2$   $4$  BR CC 1<br>
CC 0 OV OS OR STA RLO *F*C - x x x x - - - CC 1 CC 0 OV OS = 0 0 0 0 - -32768 <=  $\le$  $0010 - 32767 \ge 0100 - 65535 \ge 327670111 - 65535 \le 0.327681011$  STL L IW10 //将IW10的数值装载到ACCU 1-L中。 L MW14 //将ACCU 1-L的内容装载到ACCU 2-L MW14 //ACCU 1-L – I // ACCU 2-L ACCU 1-L; ACCU 1-L; TDB1.DBW25// ACCU 1-L() DB1 DBW25  $S7-300$   $S7-400$   $(STL)$  104  $(57L)$   $(5/2017, A5E41525031-AA)$   $(7.5 *I)$ ACCU 1 \* ACCU 2 (16) 7.5 \*I ACCU 1 \* ACCU 2 (16) \*I  $*$ I( 16 )ACCU 2-L ACCU 1-L ACCU 1-L ACCU 2-L  $16$  32 ACCU 1 OV1 = 1 OS = 1  $16$ RLO, RLO, RLO,  $R$ <sub>c</sub>  $R$ <sub>c</sub>  $R$ <sub></sub> 0 OS OV 2 CPU 2 4 CPU 3 2 4 3 BR CC 1 CC 0 OV OS OR STA RLO /FC  $- x$  $xxxx - -$  CC 1 CC 0 OV OS = 0 0 0 0 - 32768 <=  $\leq$  0 0 1 0 - 32767 >=  $\geq$  0 1 0 0 - $1073741824 \geq$   $>$   $\geq$  32767 1 0 1 1 - 1073709056  $\lt$   $\lt$   $\lt$  -32768 0 1 1 1 STL LIW10 // IW10  $\sim$  ACCU 1-L LMW14// ACCU 1-L  $\sim$  ACCU 2-L // MW14 ACCU 1-L \*I //ACCU 2-L ACCU 1-L ACCU 1 T  $DB1.DBD25 // ACCU 1( )$  DB1 DBD25 S7-300 S7-400 (STL) 05/2017, A5E41525031-AA 105 7.6 /I ACCU 2 / ACCU 1, (16) 7.6  $\Lambda$  ACCU 2/ACCU 1 (16)  $\Lambda$   $\Lambda$  (16)  $\Lambda$  accu 2-L accu 1-L ACCU 1-L ACCU 2-L 16 ACCU 1 16 ACCU 1-L ACCU 1-1-H中存储余数。执行该指令时不涉及RLO,也不会影响RLO。作为指令运算结果的一个 CC 1 CC 0 OS OV

 $2$  CPU  $2$  $\frac{4}{3}$ , CPU,  $\frac{3}{2}$ ,  $\frac{2}{4}$ 器3中。累加器4的内容保持不变。 参见使用整数算术指令时得出状态字的位数值。 状态字 BR CC 1  $CC$  OOV OS OR STA RLO  $\overline{FC}$   $-$  x x x x - - -  $\overline{CC}$  1 CC 0 OV OS  $=$  0000 - -32768 <=  $\overline{C}$  $0010 - 32767 \approx 0.000 - 327681011$  1111 STL LIW10 // IW10  $\sim$  ACCU 1-L  $\sim$  LMW14// ACCU 1-L  $\sim$  ACCU 2-L MW14 //ACCU 1-L *A* //ACCU 2-L ACCU 1-L; ACCU 1  $\text{ACCU 1-L}$  //  $\text{ACCU 1-H:}$   $\text{TMD20}$  //  $\text{ACCU 1}$ ( )  $\text{MD20}$  $S7-300$   $S7-400$   $(STL)$  106  $(572017, A5E41525031-AA)$  7.6  $\Lambda$  $\text{ACCU 2/ACCU 1}$  (16 ) 13 4 (IW10)  $\text{ACCU 2-L}$ 执行指令(MW14)前,ACCU 1-L的内容: 指令 /I (ACCU 2-L / ACCU 1-L): 执行指令后,ACCU 1-L ( ):  $\text{ACCU 1-H}$  ( ) S7-300 S7-400 (STL) 参考手册,05/2017,A5E41525031-AA "13" "4" "13/4" "3" "1" 107 整型数学运算指令 7.7 + +  $(16 \quad 32 \quad 7.7 + + \quad (16 \quad 32 \quad ) \quad + \quad >$  $\langle \qquad \rangle$  (16  $\frac{32}{2}$  )  $\qquad \qquad + \langle \quad \rangle$  ACCU  $\begin{array}{ccc} 2 & 32 & 16 \\ 1 & 32 & 1 \end{array}$  $\rightarrow$  $< 16$   $>$  16 (  $-32768$   $+32767$ ) ACCU 1-L  $ACCU 1-L +$  $\langle 32 \rangle$   $>$   $\frac{32}{2}$   $($   $-2,147,483,648)$   $2,147,483,647)$   $\triangle$  ACCU 1  $\triangle$  CCU 1 BR CC 1 CC 0 OV OS OR STA RLO  $\angle$   $\angle$  - - - - - -- - - 实例1 STL 解释 L IW10 //将IW10的数值装载到ACCU 1-L中。 L MW14 //将ACCU 1-L ACCU 2-L MW14 //ACCU 1-L +I //ACCU 2-L ACCU 1-L相加;将结果存储在ACCU 1-L中。 + 25 //ACCU 1-L与25相加;将结果存储在ACCU 1-L中。 T DB1.DBW25// ACCU 1-L( ) DB1 DBW25 S7-300 S7-400 (STL) 108 , 05/2017, A5E41525031-AA 7.7 + (16 32) 2 STL  $\text{L I}$  IW12 LIW14 + 100//ACCU 1-L 100  $\text{ACCU 1-L}$  > I // ACCU 2  $>$  ACCU 1 IW12 > (IW14 + 100)  $\,$  JC NEXT //  $\,$  NEXT  $\,$  3 STL  $\,$  LMD20  $LMD24 + D$  //ACCU 1  $ACCU$  2  $\overline{ACCU}$  1  $+ 1# -200$ //ACCU 1 -200 ACCU 1 T MD28 S7-300 S7-400 (STL) 05/2017 A5E41525031-AA 109 7.8+D ACCU 1 + ACCU 2 (32) 7.8 +D ACCU 1 + ACCU 2 (32) +D +D (32  $\rightarrow$  ACCU 1  $\rightarrow$  ACCU 2  $\rightarrow$  ACCU 1  $\rightarrow$  ACCU 1 ACCU 2 32 RLO, RLO, RLO  $CC 1 CC 0 OS 0 V$ 2 CPU  $2$ 4 CPU, 3 2 4 器3中。累加器4的内容保持不变。 参见使用整数算术指令时得出状态字的位数值。 状态字 BR CC 1  $CC 0 OV OS OR STA RLO /FC$   $- x x x x - - CC 1 CC 0 OV OS$   $= 0000 - -2147483648$  $\langle 1 \rangle$   $\langle 0 \rangle$   $\langle 0$ 21474836470111-4294967295<= <-21474836481011 STL LID10 // ID10  $\alpha$  ACCU 1  $\alpha$  LMD14// ACCU 1  $\alpha$  ACCU 2  $\alpha$  MD14  $\frac{1}{4}$ //ACCU 1 +D //ACCU 2 ACCU 1 ACCU 1 T DB1.DBD25 // ACCU 1  $1()$  DB1 DBD25